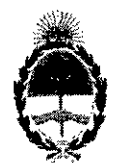

República Argentina - Poder Ejecutivo Nacional 2019 - Año de la Exportación

### Disposición

Número: DI-2019-7422-APN-ANMAT#MSYDS

### **CIUDAD DE BUENOS AIRES** Martes 10 de Septiembre de 2019

Referencia: 1-47-3110-3968-17-9

1-47-3110-3968-17-9 del Registro de la Administración Nacional de VISTO el expediente Nº Medicamentos Alimentos y Tecnología Médica y,

### CONSIDERANDO:

 $\Gamma_{\rm e}$ 

Que por los presentes actuados la firma TECNOLAB S.A. solicita autorización para la venta a laboratorios de análisis clínicos del Producto para diagnóstico de uso in vitro denominado: FTD STD9.

Que "en el expediente de referencia consta el informe técnico producido por el Servicio de Productos para Diagnóstico que establece que los productos reúnen las condiciones de aptitud requeridas para su autorización.

 $\mathcal{F}_{\mathcal{G}}$ Que se ha dado cumplimiento a los términos que establecen la Ley Nº 16.463, Resolución Ministerial Nº 145/98 y Disposición ANMAT Nº 2674/99.

Que la Dirección Nacional de Productos Médicos ha tomado la intervención de su competencia.

Que corresponde autorizar la inscripción en el RPPTM del producto médico objeto de la solicitud.

Que la presente se dicta en virtud de las facultades conferidas por los Decretos Nº 1490/92 y sus modificatorios.

Por ello:

EL ADMINISTRADOR NACIONAL DE LA ADMINISTRACIÓN NACIONAL DE

MEDICAMENTOS, ALIMENTOS Y TECNOLOGÍA MÉDICA

DISPONE.

ARTÍCULO 1º.- Autorizase la inscripción en el Registro Nacional de Productores y Productos de Tecnología Médica (RPPTM) de la Administración Nacional de Medicamentos, Alimentos y Tecnología Médica (ANMAT) del producto médico para diagnóstico de uso in vitro denominado: FTD STD9, de acuerdo con lo solicitado por la firma TECNOLAB S.A, con los Datos Característicos que figuran al pie de la presente.

ARTÍCULO 2° .- Autorícense los textos de los proyectos de rótulo/s y de instrucciones de uso que obran en documento N° IF-2019-72350978-APN-DNPM#ANMAT.

ARTÍCULO 3º - En los rótulos e instrucciones de uso autorizados deberá figurar la leyenda "Autorizado por la ANMAT PM-1252-133", con exclusión de toda otra leyenda no contemplada en la normativa vigente.

ARTICULO 4°.- Extiéndase el Certificado de Autorización e Inscripción en el RPPTM con los datos característicos mencionados en esta disposición.

ARTÍCULO 5º.- Registrese. Inscribase en el Registro Nacional de Productores y Productos de Tecnología Médica al nuevo producto. Por el Departamento de Mesa de Entrada, notifiquese al interesado, haciéndole entrega de la presente Disposición, conjuntamente con rótulos e instrucciones de uso autorizados y el Certificado mencionado en el artículo 4°. Gírese a la Dirección de Gestión de Información Téchica a los fines de confeccionar el legajo correspondiente. Cumplido, archívese.

## DATOS IDENTIFICATORIOS CARACTERISTICOS

Nombre comercial: FTD STD9.

Indicación de uso: Ensayos de PCR multiplex para la detección de ácido nucleico de Chlamydia trachomatis, Neisseria gonorrhoeae, Mycoplasma genitalium, Trichomonas vaginalis, Gardnerella vaginalis, Ureaplasma urealyticum, Ureaplasma parvum y el virus de Herpes simple tipo 1 y 2 en muestras de orina e hisopados genitales y rectales de origen humano.

Forma de presentación: Envases por 32 (referencia nº FTD-52.1-32) o 64 (referencia nº FTD-52.1-64) 人名莱什 determinaciones, conteniendo:

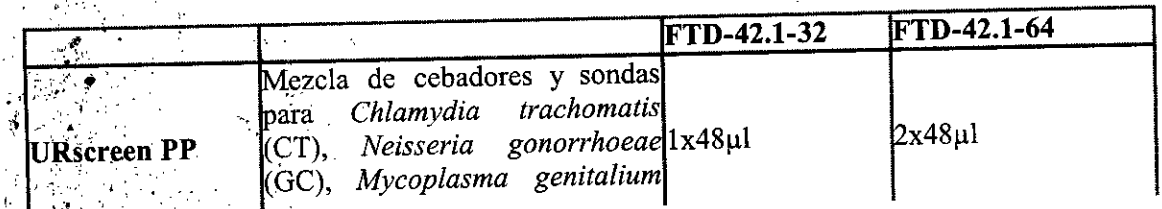

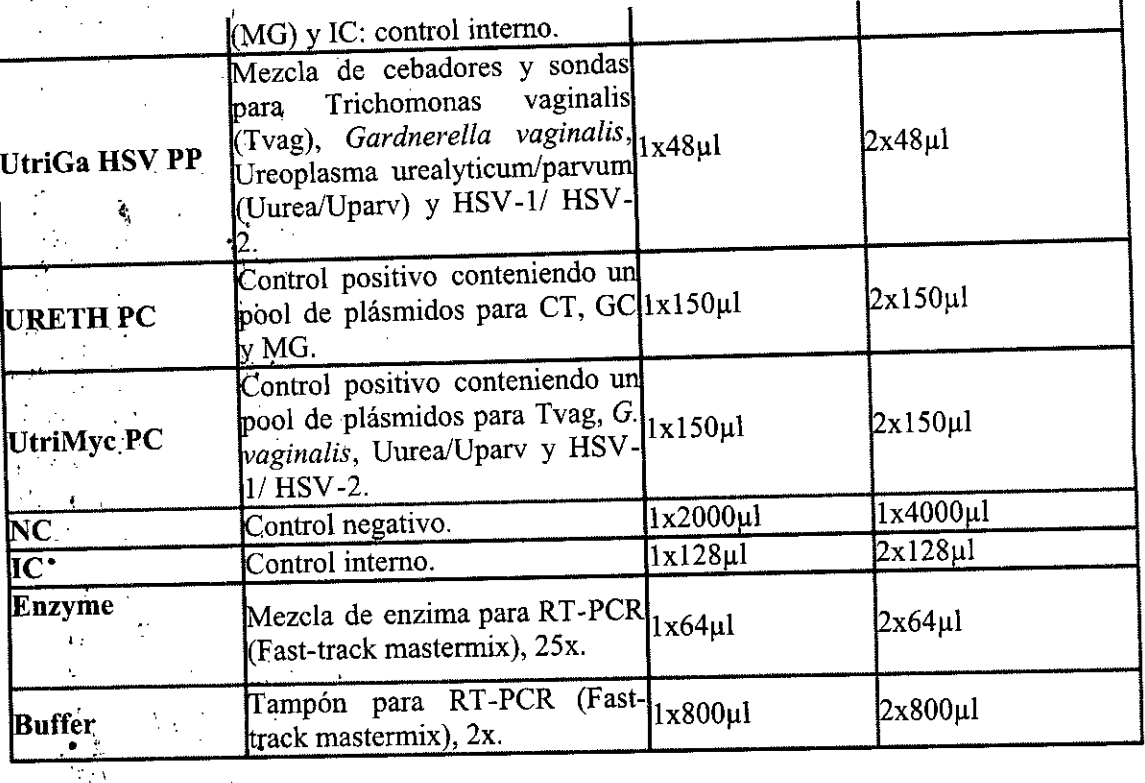

Período de vida útil y condición de conservación: 12 meses, conservado a -20°C.

Nombre y dirección del fabricante: Fast Track Diagnostics Luxembourg S.a.r.\.; 29, me Hemi Koch; Ir 4354.Esch-sur-Alzette; Luxemburgo. I

Condición de Venta/Categoría: venta a Laboratorios de análisis clínicos. USO PROFESIONAL EXCLUSIVO

Expediente N° 1-47-3110-3968-17-9

 $\mathcal{M}^{\mathcal{P}}$  .  $\mathcal{L}^{\mathcal{L}}$  $\cdot$  14.  $\mathcal{L}^{\mathcal{N}}$ 

 $\mathbb{R}^n$ "

""L !,'o  $\mathbf{r}$ 

,",

 $\mathcal{C}^{\mathcal{C}}$ 

.','

,  $\mathbf{y}$ 

(

'Olgitaliy signed by BELLOSO Waldo Horacio<br>"Date: 2019.09.10 08:12:59 ART<br>'Location: Ciudad Autónoma de Buenos Aires Waldo, HORACIO BELLOSO . "i, ~ubMministrador .  $\cdot$  :,  $\cdot$  Administración Nacional de Medicamentos, Alimentos y Tecnología Médica.  $\ddot{\phantom{a}}$ 

Digitally signed by GESTION DOCUMENTAL ELECTRONICA<br>ON: carGESTION DOCUMENTAL ELECTRONICA - GDE, c=A<br>ON: carGESTION DOCUMENTAL ELECTRONICA - GDE, c=A<br>ex=SECRETARIA OE MODERNIZACION: ADMINISTRATIVA,<br>safa: 2018.05,10 06:13:02

¡ I

I,

¡

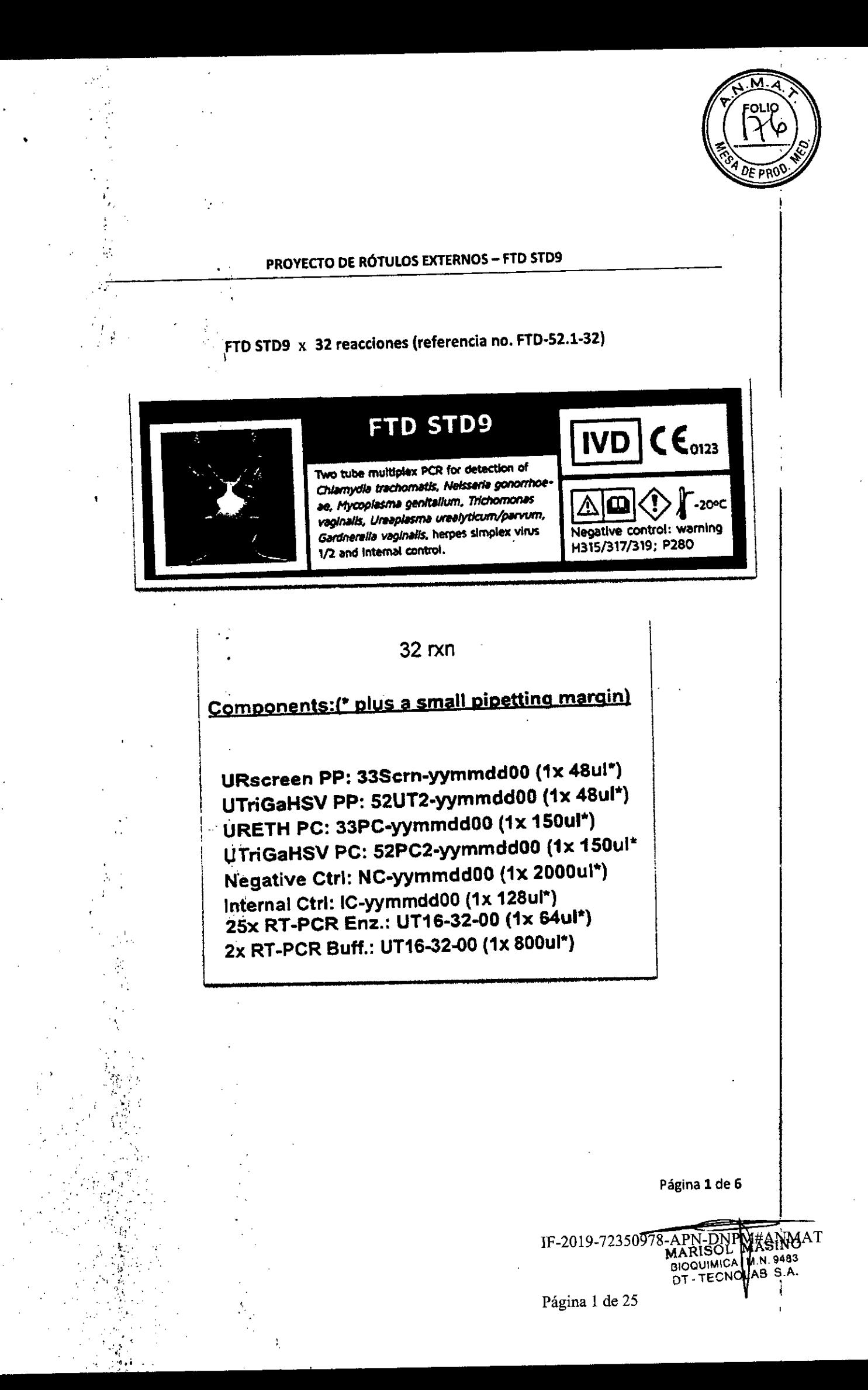

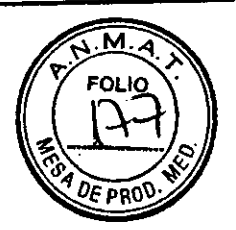

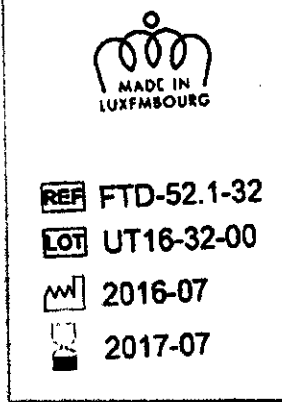

 $\mathcal{F}_{\mathbf{r}}$  $\mathbb{R}^n$ 

. A

" ';'

. ,

'.

 $\mathbf{r}$  "

i<br>i

,,,1

 $\mathcal{L}$  .

*'"j,' '* '/',

.'

 $\cdot$  : :  $\mathcal{L}_\mathrm{c}$  $t^{\prime\prime}$  . ,1,••', ' "'1' *. .r....* ¡','

., ",

".

N,

'...•

, "

IMPORTADOR: TECNOLAB S.A. Estomba Nº 964 - c1427cco. C.A.B.A. Argentina. Teléfono: 54-11- 4-555-0010.

DIRECTOR TECNICO: Bioq. Marisol Masino.

ORIGEN DE ELABORACION: Fast Track Diagnostics Luxembourg S.a.r.l.; 29, rue Henr; Koch; L-4354 Esch.sur. Alzette; Luxemburgo.

> **Ver manual de instrucciones en español en [www.tecnolab.com.ar](http://www.tecnolab.com.ar)**

APROBADO POR A.N.M.A.T. CON CERTIFICADO Nº PM-1252-133.

Página 2 de 6

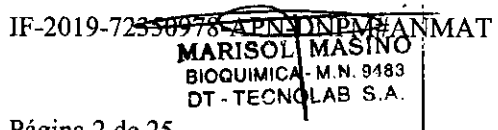

Página 2 de 25

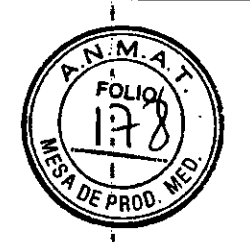

### FTD STD9 x 64 reacciones (referencia no. FTD-52.1-64)

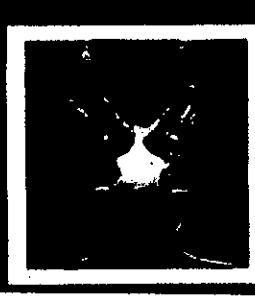

 $\mathbf{r}$ 

# FTD STD9

Two tube multiplex PCR for detection of Chlamydia trachomatis, Neissaria gonomnoeae, Mycoplasma genitalium, Trichomonas vaginalis, Ureaplasma urealyticum/parvum, Gardnerelle vaginalis, herpes simplex virus 1/2 and internal control.

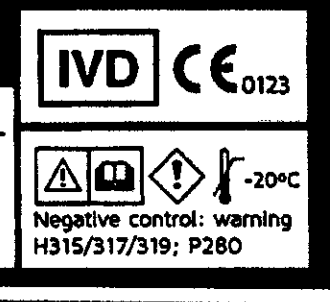

### Components: (\* plus a small pipetting margin)

URscreen PP: 33Scrn-yymmdd00 (2x 48ul\*) UTriGaHSV PP: 52UT2-yymmdd00 (2x 48ul\*) URETH PC: 33PC-yymmdd00 (2x 150ul\*) UTriGaHSV PC: 52PC2-yymmdd00 (2x 150ul\* Negative Ctrl: NC+-yymmdd00 (1x 4000ul\*) Internal Ctrl: IC-yymmdd00 (2x 128ul\*) 25x RT-PCR Enz.: UT16-64-00 (2x 64ul\*) 2x RT-PCR Buff.: UT16-64-00 (2x 800ul\*)

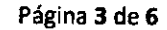

IF-2019-72350978-APN-DNHARISOL<br>MARISOL MASING T<br>BIOQUIMICA M.N. 9483<br>DT-TECNQLAB S.A.

Página 3 de 25

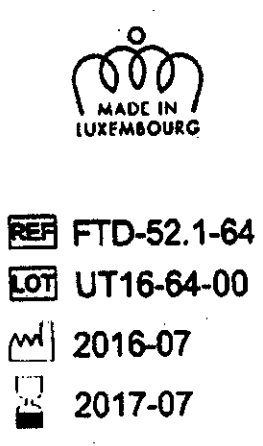

 $\frac{1}{2}$ 

IMPORTADOR: TECNOLAB S.A. Estomba Nº 964 - c1427cco. CABA Argentina. Teléfono: 54.11.4.555-0010.

DIRECTORTECNICO:Bloq. Marisol Maslno.

.,

." . ". \"~:~;;;;;;'.~: . ORIGEN DE ELABORACION: Fast Track Diagnostics Luxembourg 5.a.r.l.; 29, rue Henr; Koch; L-4354 Esch-sur-Alzette; Luxemburgo.

> **Ver manual de Instrucciones en español en [www.tecnolab.com.ar](http://www.tecnolab.com.ar)**

APROBADO POR A.N.M.A.T. CON CERTIFICADO Nº PM-1252-133.

Página 4 de 6

IF-2019-723<del>50978-APN-DNPM#A</del>NMAT<br>MARISOL MASINO<br>BIOQUIMICA M.N. 9483<br>DT. TECNQLAB S.A. Página 4 de 25

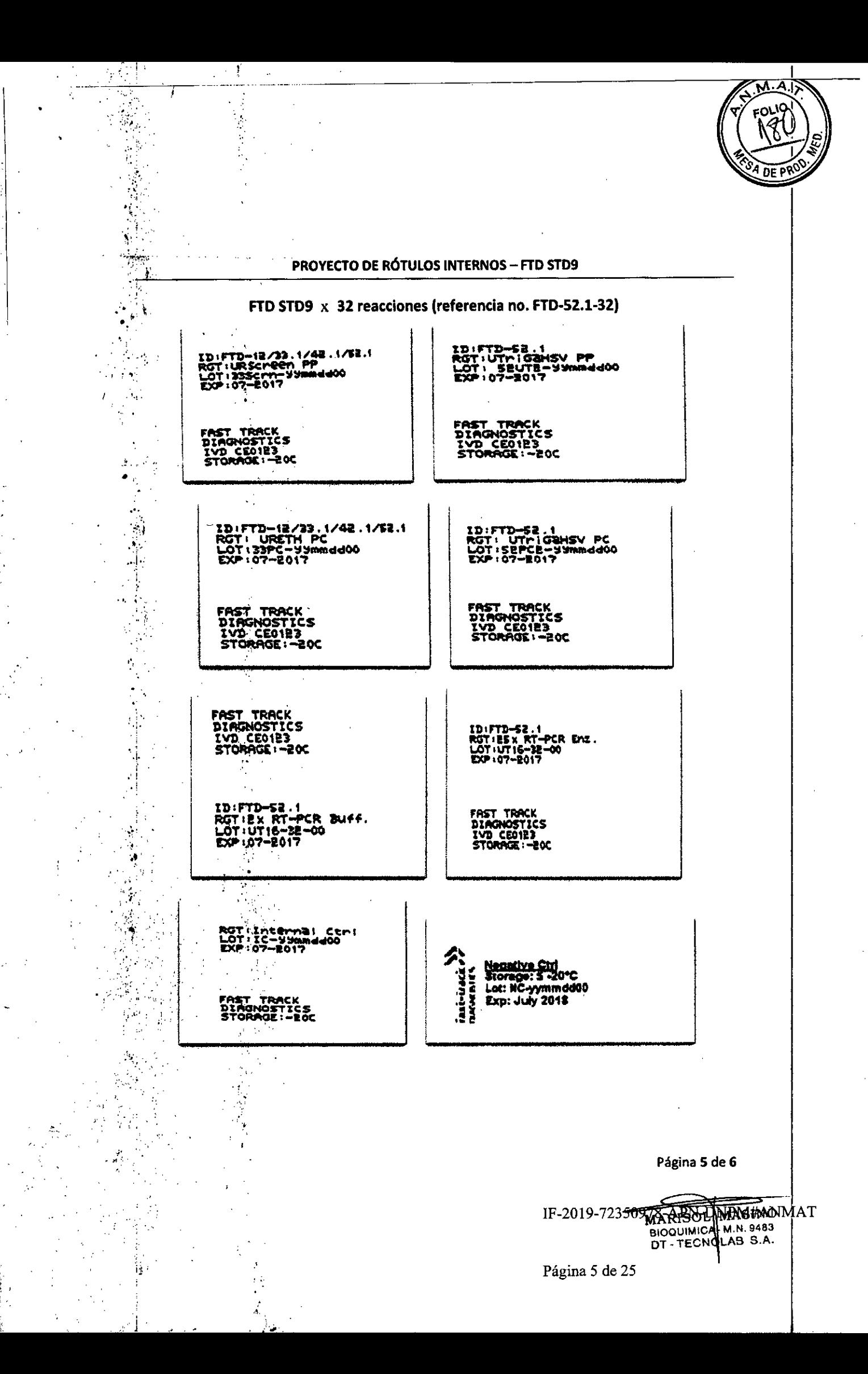

DE

### FTD STD9 x 64 reacciones (referencia no. FTD-52.1-64) Ò,

 $\boldsymbol{\epsilon}$  $\sim 10$ 

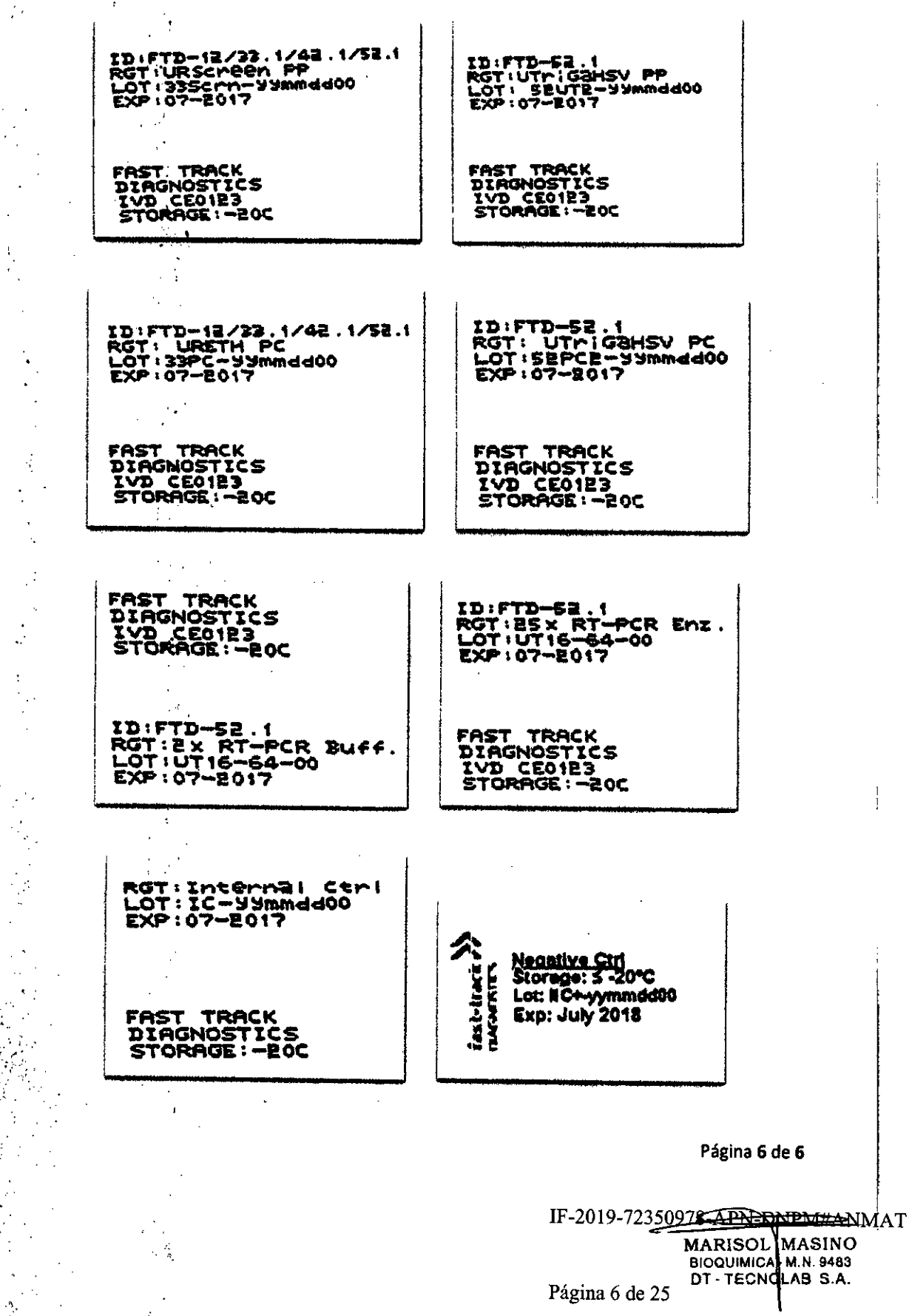

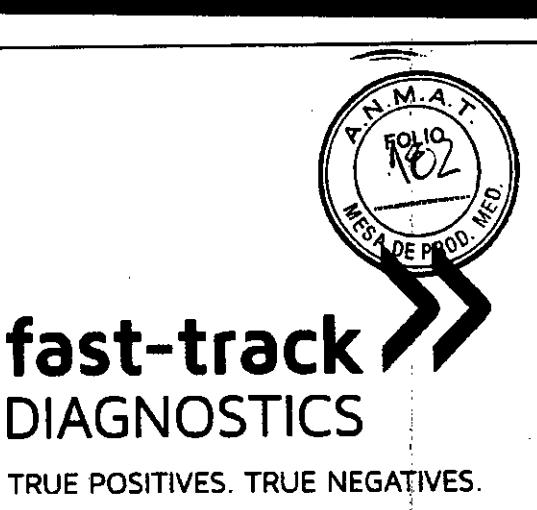

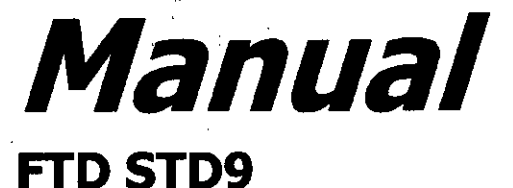

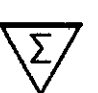

32 reacciones (referencia no. FTD-52.1-32)

64 reacciones (referencia no. FTD-52.1-64)

**Ensayo cualitativo para uso Diagnostico** *in vitro*

**Para uso con termocicladores** QuantStudio~**5, Applied . Biosystemse 7500, CFX96", LightCycler@480 <sup>y</sup> RotorGene 6000 .**

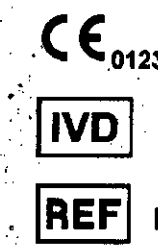

.'

 $\mathbf{r}$ 

**REF** FTD-52.1-32, FTD-52.1-64

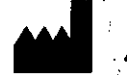

Fast Track Diagnostics Luxembourg S.à.r.l.; 29, rue Henri Koch; L-.4354 Esch-sur-A1zette; Luxembourg

FTD 52.1-32\_64 - MANUAL- v5 - 2018\_12 EN

BIOQUIMICA-M.N. 9483 Página 7 de 25

IF-2019-72<del>350978 APN UNRYINS</del>NAT

M.N. 9483

 $\mathbb{I}$  .

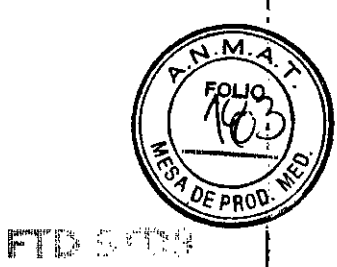

# Índice

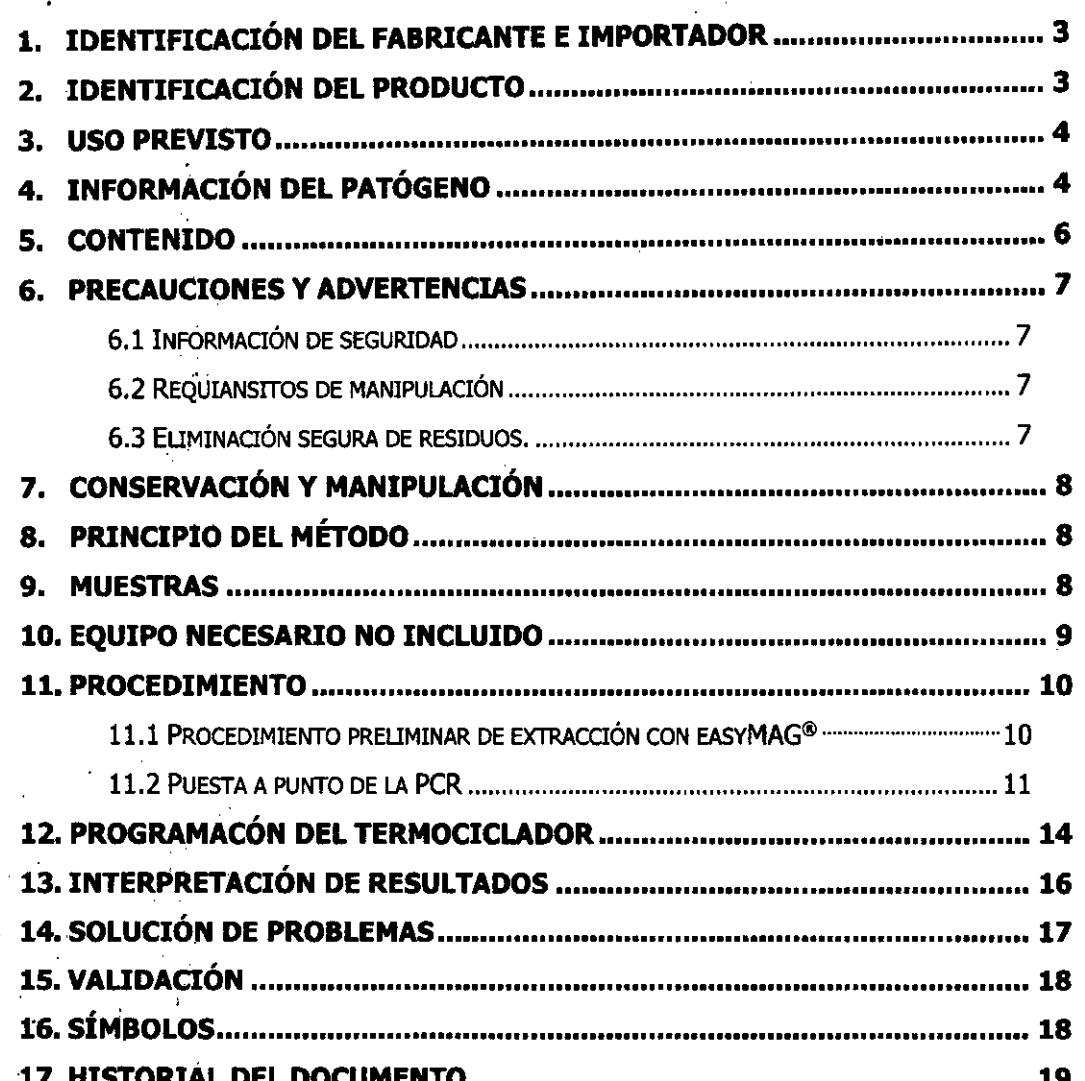

FTD 52.1 - 32\_64 - MANUAL- v5 - 2018\_12 EN  $\frac{1}{2} \mathcal{E}_\text{eff}$ 

l,

 $\frac{1}{2}$ 

# IF-2019-72350978-APN-DNPM#ANMAT MARISOL MASINO

 $-2-$ 

Página 8 de 25

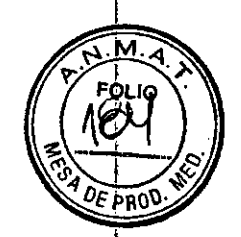

ren etha

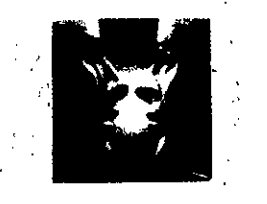

# **1. Identificación del fabricante e importador**

**Fabricante:** 

Fast Track Diagnostics Luxembourg S.à.r.!. 29, rue Henri Koch L-43'54 Esch-sur-Alzette Te!.: +352 281098-1 Fax: +352 281098-214 [info@ftd-Itd.com](mailto:info@ftd-Itd.com)

### **Importador:**

Tecnolab S.A. Estomba N<sup>o</sup> 964 Ciudad Autónoma de 'Buenos Aires - Argentina. Tel: (011) 4555-0010 [www.tecnolab.com.ar](http://www.tecnolab.com.ar)

## **2. Identificaci6n del producto**

FTD STD9

Categoría: PCR "multiplex" en tiempo real para la detección de *Chlamydia trachomatis, Neisseria , gonorrhoeae, Mycoplasma genitalium, Trichomonas vaginalis, Gardnerella vaginalis) Ureaplasma urealyticum/parvum,* Herpes Simplex Virus 1/2 y control interno.

Referencia: FTD-52.1-32 Test para 32 reacciones , FTD-52.1-64 Test para 64 reacciones.

> Los reactivos provistos en los kits son suficientes para 32 o 64 reacciones. Estas presentaciones permiten una flexibilidad máxima de 1 a 30 pacientes en FTD- ,," 52.1-32 Y de 1 a 62 pacientes en FTD-52.1-64. En la Tabla 1 se muestra la capacidad máxima y mínima del kit de acuerdo a las cantidades de ciclos de PCR ejecutados.

FTD  $52.1 - 32_64 - MANUAL - v5 - 2018_12$  EN  $-3 -$ 

 $\ddot{x}$ 

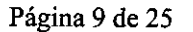

IF-2019-72350578-A

- ~~ **BIOOUIMICA.** M.N. **9483** OT - TECNOLAS S.A.

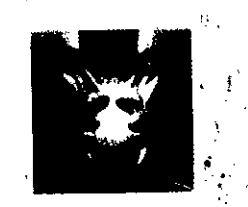

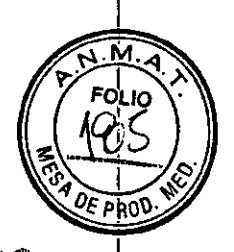

ftd stog

**Tabla 1:** Cantidad mínima y máxima de pacientes y de determinaciones de acuerdo al número de corridas para FTD-52.1-32 y FTD-52.1-64.<br>...

|                         | FTD STD9 |        |
|-------------------------|----------|--------|
| $FTD-52.1-32$           | mínimo   | máximo |
| Cantidad de pacientes   |          | 30     |
| Cantidad de corridas :: | 10       |        |
| $FID-52.1-64$           | mínimo   | máximo |
| Cantidad de pacientes   |          | 62     |
| Cantidad de corridas    | 20       |        |

Indicación: Para uso Diagnóstico in vitro.

### **3. Uso previsto**

FTD STD9 es un ensayo de PCR multiplex para la detección de ácido nucleico de *Chla rdia trachomatis, NeisSeria gonorrhoeae, Mycoplasma genitalium, Trichomonas vaginalis, Gardn'erella vaginalis, Ureaplasma urealyticum/parvum* y el virus del Herpes simple tipo 1 y 2 en muestras de orina e hisopados genitales y rectales de origen humano.

### **4. Información del patógeno**

**Chlamydia trachomatis**, una bacteria Gram-negativa intracelular obligada, es una de las enfermedades de transmisión sexual más comúnmente reportadas, causando grave morbilidad reproductiva. La mayoría de las personas con infección CT no son conscientes de su infección porque no muestran síntomas clínicos. Sin tratamiento, puede provocar complicaciones graves. En los hombres, la CT se asocia con uretritis no gonocócica y epididimitis. En las mujeres, una infección por clamidia puede provocar complicaciones graves, como la enfermedad inflamatoria pélvica y sus subsiguientes secuelas, como el embarazo ectópico, la infertilidad y el dolor pélvico! crónico. La infección por Chlamydia en los recién nacidos puede causar oftalmía neonatal.

**Neisseria gonorrhoeae** es un diplococo Gram-negativo del género *Neisseria* con un genoma de ADN circular. Un atributo importante de la virulencia de *Neisseria gonorrhoeae* es su variabilidad fenotípica. Es la segunda infección bacteriana de transmisión sexual más prevalente en tódo el mundo. La enfermedad está asociada con una alta morbilidad y consecuencias socioeconómicas y sigue siendo un problema de salud pública. La gonorrea puede causar complicaciones graves, como la epididimitis en los hombres y la enfermedad inflamatoria pélvica en las mUjeres que conducen a la infertilidad y el embarazo ectópico. Los sitios extragenitales de infección incluyen el anorecto, el orofaringe y los ojos.

 $-$  FTD 52.1 - 32 $-$ 64 - MANUAL-v5 - 2018 $-$ 12 EN

IF-2019-72350978-APN DNRM#ANMAT

MARISOL MASINO

**BIOOUIMICA** ~\_4 ., •••••••••

Página 10 de 25

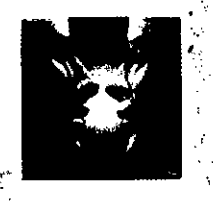

*Mycoplasma genitalium*, un microorganismo del tracto genital, pertenece a la especie Mycoplasma. Se ha asociado con importantes síndromes inflamatorios del tracto reproductivo. En los hombres, M. genitalium es una causa importante de uretritis no gonocócica. En las mujeres, puede causar cervicitis, endometritis, uretritis y enfermedad inflamatoria pélvica. Evidencias adicionales sugieren que M. genitalium infecta sitios extragenitales, tales como las membranas mucosas de los tractos respiratorio y gastrointestinal.<br>.

*Trichomonas vaginalises* un protozoario anaeróbico flagelado que causa tricomoniasis, una infección de transmisión sexual del tracto urogenital. La tricomoniasis es una causa común de vaginitis en las mujeres, mientras que los hombres con esta infección pueden presentar síntomas de uretritis. Generalmente se observa una secreción genital inusual. Sin tratamiento, la tricbmoniasis puede aumentar el riesgo de una persona de contraer el VIH. Las mujeres embarazadas con tricomoniasis pueden tener bebés prematuros de bajo peso al nacer. La OMS ha estimado que 160 millones de casos de infección se adquieren anualmente en todo el mundo.

Gardnerella vaginalis es un género de bacterias anaerobias facultativas con tinción Gramvariable, de las cuales *G.vaginalis* es la única especie. Gvag es la causa predominante de la vaginosis bacteriana, que puede ser asintomática, pero puede incluir secreción vaginal, irritación vaginal y olor a "pez" ("fish odor"). En la prueba de "fish odor" o "amine whiff" se añade un ,10% de Hidróxido de potasio a la descarga genital, si se produce un olor a pescado la prueba .resulta positiva. Esta y otras pruebas se pueden utilizar para distinguir entre los síntomas vaginales relacionados con Gvag de aquellos causados por otros organismos, como Trichomonas y Candlda albicans, que son similares y pueden requerir un tratamiento diferente.

**Ureaplasma urealyticum/parvum** son bacterias Gram-negativas pertenecientes a la familia de Mycoplasmataceae carente de pared celular. Ureaplasma son parte de la flora genital normál de hombres y mujeres. En 2002, se propuso subdividir esta especie en Uparv, comprendiendo los serotipos 1, 3, 6 y 14; y Uurea, que comprende los serotipos 2, 4, 5 y 7 a 13. Estos subtipos no pueden distinguirse entre sí con métodos microbiológicos de rutina y, por lo tanto, se denominan usualmente especies de Ureaplasma. se encuentran en el tracto genital inferior de casi el 5Q% de las mujeres embarazadas como parte de la flora vaginal normal. Se ha descrito que el ureaplasma está asociado con una serie de enfermedades, incluyendo uretritis no eSpecífica, infertilidad, corioamnionitis, muerte fetal, parto prematuro y, en el período perinatal, neumonía, displasia broncopulmonar y meningitis.

-5-

FTD 52.1 - 32\_64 - MANUAL- v5 - 2018\_12 EN<br> $\frac{1}{2}$ 

•

'.

 $\mathcal{L}$ . "

IF-2019-72350978-ARX-DNPH#ANMAT **MARISOL MASINO** BIOQUIMICA<sup>L</sup> M.N. 9483<br>OT - TECN **OLA**B S.A!

FIDSTOO

Página 11 de 25

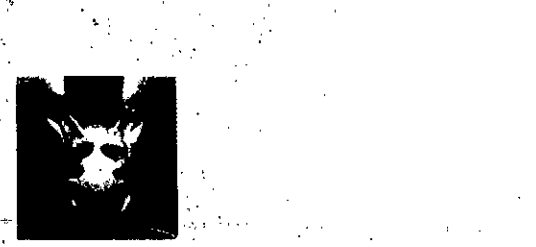

l'

~' ,<br>1

警告 经管理

Herpes simplex virus 1 y 2 (HSV1 y HSV2), son dos miembros de la familia herpesviridae. Contienen un gran genoma de ADN de doble cadena (dcDNA). Las infecciones primarias por herpes simple se adquieren generalmente durante la infancia y son frecuentemente asintomáticas, más tarde el virus permanece latente en las neuronas de los ganglios del cráneo (HSvl) o los ganglios sacros (HSV2). La reactivación en los ganglios produce herpes labial o ampollas en la boca o en el labio, menos frecuentemente infecciones del ojo (queratitis herpética) y raramente encefalitis. Las infecciones sintomáticas de HSV1 suelen manifestarse como lesiones orolabiales y faciales recurrentes. HSV2 es la causa de la mayoría del herpes genital y es una de las infecciones de transmisión sexual más prevalentes en todo el mundo. El herpes puede propagarse, independientemente de los síntomas, entre las parejas sexuales y del la madre al recién nacido, y se conoce el riesgo aumentado de infección por HSV-1/2 en una persona con VIH. Los herpes virus establecen infecciones de por vida y el virus no puede ser erradicado del cuerpo de la persona infectada.

..

### **5. Contenido .**

,

''''

.•• ,;

**Tabla** 2: Tabla de contenidos, PP: cebadores y sondas. IC: control Interno. PC: control positivo. NC: control negativo.

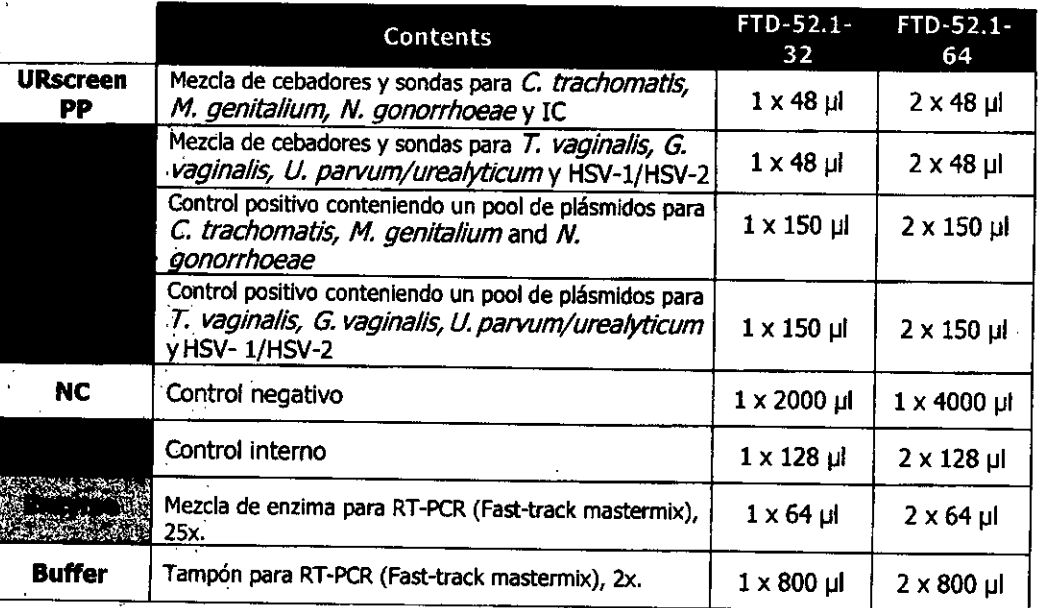

Cada vial contiene volumen adicional para la imprecisión de pipeteado. La caja en sí, la tapa de la caja y cada vial están etiquetados con un número de lote.

-6-

### FD 52.1 - 32\_64 - MANUAL- v5 - 2018\_12 EN

.'

### IF-2019-72350978-APN-DNJ

MARISOL |MASINO **BIOQUIMICA M.N.9483** DT - TECNOLAB S.A.

Página 12 de 25

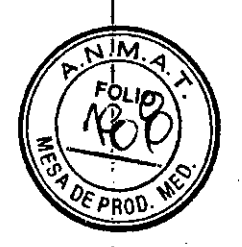

**STO STOP** 

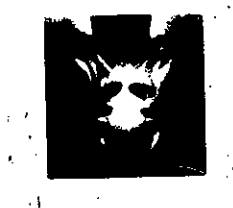

# **6. Precauciones Y advertencias**

6.1 Información de seguridad

**Advertencia:** el control negativo contiene tampón de lisis.

Pictograma de peligro:

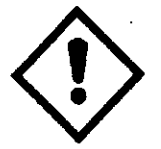

Palabra de advertencia: Atención

Indicaciones.de peligro:

H315: Provoca irritación cutánea.

H317: Puede'provocar una reacción alérgica en la piel.

H319: Provoca irritación ocular grave.

Consejos de prudencia:

Prevención:

."

, ..'

.P280: Llevar guantes/guardapolvos/gafas/máscara de protección.

6.2 Requisitos de manipulación

.El' usó de este producto debe quedar restringido a personal con formación en técnicas de PCR. Este producto debe utilizarse conforme a las buenas prácticas de laboratorio. Adopte las precauciones habituales apropiadas para la . manipulación de todos los reactivos de laboratorio. No mezcle reactivos procedentes de lotes diferentes. No utilice el producto una vez transcurrida su fecha de caducidad. (período de conservación: 1 año).

6.3 Eliminación segura de residuos

La eliminación de todos los residuos y reactivos sin usar debe realizarse de con la legislación estatal, regional o local.

64 - MANUAL- v5 - 2018 12 EN 32.

..

-7-

Página 13 de 25

IF-2019-72350978-

MARISOL MASINC **BIOQUIMICA** DT - TECNC

!

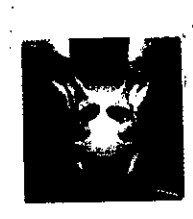

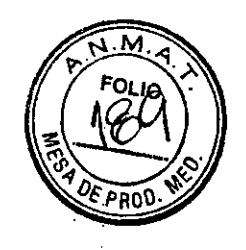

 $\mathbb{S}^n \rightarrow \mathbb{S}^n$ 

# **7. Conservación y. manipuladón**

" '

El producto es enviado en geles refrigerantes a una temperatura de transporte menor a 10 °C.

Una vez recibido el kit, los componentes del producto FTD deben almacenarse en su embalaje original a -20 °C. Los componentes son estables hasta la fecha de caducidad indicada en la etiqueta de la caja externa del kit.

Congelar el kit inmediatamente luego de su uso. Evite repetir cidos de descongelación y congelación ya que esto podría reducirse la sensibilidad del ensayo

### **8. Principio del método**

El ADN viral/bacterial de diferentes patógenos es amplificado simultáneamente en el mismo tubo por la reacción en cadena de la polimerasa. La presencia en la reacción de secuencias específicas de patógenos se detecta por un incremento en la fluorescencia observada de la sonda correspondiente, y es indicada como un valor de ciclo umbral (Ct) por el termociclador en tiempo real. El ensayo usa el citamegalovirus murino (mCMV) como un control interno (IC) que debe agregarse en cada una de las muestras y en el control negativo en la etapa de lisis del proceso de extracción.

### **9. Muestras**

Este kit debe utilizarse con ácido nucleico extraído desde muestras de orina, hisopados rectales y genitales de origen humano.

Para almacenamientos de largo plazo, FTD recomienda almacenar todas las muestras a -20 °C hasta su extracción. FTD recomienda que las muestras se transporten congeladas (a -20°C).

**Nota:** Los consejos sobre conservación y transporte de muestras son sólo recomendaciones de Fast Track Diagnostics. Por favor, chequee sus regulaciones locales.

FTD 52.1 - 32\_64 - MANUAL- v5 - 2018\_12 EN .8.

 $-4-1$ 

RASNOAT **MARISON** M.N. 9483 **RIOQUIMIC** DT - TECNPLAB S.A. Página 14 de 25

IF-2019-72<del>35097</del>

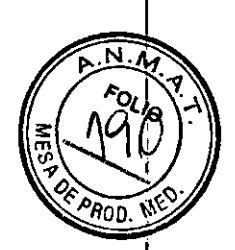

f.,.:::""!.f. <sup>~</sup> r..-,].:';:(~'"r11)-f\¡- *" \_,.1'" "\_,,* ,.,Lf

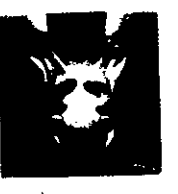

# 10. **Equipo** necesario no incluido y herramientas recomendadas

Los kits FTD son' aptos para su uso con los sistemas QuantStudio®5/Applied Biosystems@ (ABI@) 7500 (Thermo Fisher Scientific), CFX96™ (BIO-RAD), LightCycler®480 (Roche) y Rotor-Gene 6000 (Qiagen).

El ensayo ha sido completamente validado en el termociclador Applied Biosystems@ 7500 y con NucliSENS@easyMag@(bioMérieux) como método de extracción. Si desea emplear termocicladores, enzimas o procedimientos de extracción diferentes, compruebe antes su compatibilidad con Fast-Track Diagnostics.

[\(http://www.fast-trackdiagnostics.com/human-Iine/](http://www.fast-trackdiagnostics.com/human-Iine/) resources/ compatibility /)

- Guantes desechables sin polvo
- Pipetas (ajustables)
- Puntas de pipeta estériles con filtro
- Agitador tipo vórtex
- Centrífuga de mesada
- Para ABI<sup>®</sup> 7500, CFX96<sup>®</sup> y LightCycler<sup>®</sup>480, se recomienda emplear placas para PCR de 96 pocillos y tapas selladoras. Cuando se utilice Rotor-Gene 3000/ 6000/ Q se recomienda emplear tubos y tapones adecuados.
- .Gradilla de mUestras

### 11~**Procedimiento**

.,

.....~ ...

- $11.1$  Procedimiento de extracción preliminar utilizando easyMAG<sup>®</sup>
	- Si desea' utilizar métodos de extracción distintos, compruebe antes su compatibilidad en la página [www.fast-trackdiagnostics.com.](http://www.fast-trackdiagnostics.com.)

Extracción de muestras y control negativo con easyMAG<sup>®</sup>:

- 1 Descongele el control negativo (NC, tapón blanco) y el control interno (IC, tapón azul oscuro). Antes de poder utilizarse, los reactivos deben estar completamente descongelados y haberse mezclado (brevemente en el agitador vórtex) y centrifugado brevemente.
- 2. Prepare las muestras para el procedimiento de extracción (descongele a temperatura ambiente si fuera necesario). Recomendamos un volumen inicial para la extracción de 200 µl y un volumen de elución de 55 µl.
- 3. Agregue las muestras dentro de los tubos.
- 4 Programe el equipo en consecuencia (volumen iniqial2deo2003 stl97 aplumennPM FTD 52.1 - 32\_64 - MANUAL- v5 - 2018\_12 EN  $-9-$ MASINO

MARISOL

BIOQUIMICA - M.N. 9483

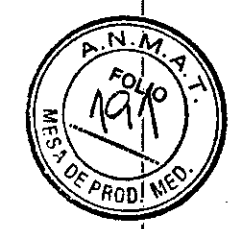

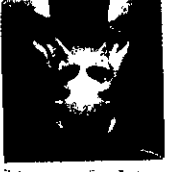

*i .*

de elución de 55 µl).

- S. Comience los pasos de lisis e incubación. Durante el período de incubación, prepare microesferas como se describe en el manual NucliSENS easyMAG.
- '6. Una vez finalizada la incubación, añada 2 µl de control interno (IC, tapón azul oscuro) directamente a la mezcla de tampón de lisis y muestra.

**Nota:** Nunéa agregue el IC antes que el tampón de lisis. El agregado del IC a paso importante para el monitoreo de la extracción de los ácidos nucleicos , como también de la inhibición de la amplificación de los ácidos nucleicos.

7. Adicionar las partículas en cada pocillo y realizar el protocolo de extracción.

**,Nota:** No extraiga controles positivos.

### 11.1 Puesta. a punto de la PCR

Preparación de una corrida con ABI@7500:

- 1 Descongele los reactivos necesarios para la reacción: URscreen PP <sup>y</sup> UTriGaHS\( PP, el control positivo (PC) y el tampón 2x RT-PCR (Fast-track , mastermix; tapón azul claro) de Fast-track mastermix. El PCy el NC extraído deben incluirse en cada corrida. Antes de poder utilizarse, los reactivos deben estar completamente descongelados y haberse mezclado (brevemente en el agitador vórtex) y centrifugado brevemente. Los controles positivos deben descongelarse a temperatura ambiente durante 20-30 minutos y mezclarse en el agitador vórtex concienzudamente justo antes dé usarse. No olvide mantener en frío en todo momento la enzima 25x RT-PCR (Fast- track mastermix, tapón naranja) de Fast-track mastermix en el congelador o en un bloque de enfriamiento.
	- Pipetee la cantidad necesaria de 2x RT-PCR buffer en un microtubo de 1.5 mL. Para evitar desperdiciar material y para obtener volúmenes más exactos no sumerja completamente la punta en el líquido al pipetear el 2x RT-PCR buffer. Pipetee con movimientos suaves y lentos para evitar la formación de burbujas de aire. Deslice la punta contra la pared interior del tubo para , eliminar el exceso de líquido presente en el exterior de la punta antes de dispensar.

:1 Añada la cantidad correspondiente de URscreen PP <sup>y</sup> UTriGaHSV PP al 2x RT-PCRbuffer(ver **Tabla** 3). Recuerde cambiar las puntas después de cada pipeteo.

FTD 52.1 - 32\_64  $\div$  MANUAL- v5 - 2018\_12 EN

. ,

-ID -

**Bl00UlMlC .** M.N. **9483** OT- TECN LAB \$.A.

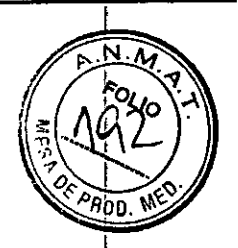

FTD STD9

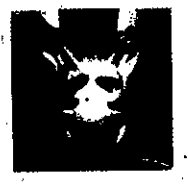

.'

¡

4. Pipetee .Ia cantidad necesaria de enzima 25x RT-PCR en la mezcla de reacción (URscreen PP y UTriGaHSV PP con 2x RT-PCR buffer) (ver Tabla 3). Para evitar desperdiciar material y para obtener volúmenes más exactos no sumerja completamente la punta en el líquido al pipetear el 25x RT-PCR enzyme. Pipetee con movimientos suaves y lentos para evitar la fonnación de burbujas de aire. Deslice la punta contra la pared interior del tubo para eliminar el 'exceso de líquido presente en el exterior de la punta antes de dispensar. No olvide cambiar las puntas cada vez que pipetee. Agite la mezcla de reacción completa brevemente en el agitador vórtex y centrifúguela .

. 5. Recuerde volver a congelar los volúmenes restantes de PP, PC y tampón 2x RT-PCR buffer (Fast-track mastermix) luego de utilizarlos.

Tabla 3: Cantidades necesarias de reactivos para 1, 9, 32 y 64 pocillos.

FTD-52.1-32: Cada PPmix es suficiente para 32 reacciones (+ error de pipeteo). Permite incluir como mínimo a 1 paciente y como máximo a 30, más 1 PC y 1 NC. FTD-52.1-64: Cada PPmix es suficiente para 64 reacciones (+ error de pipeteo). Permite

incluir como mínimo a 1 paciente y como máximo a 62, más 1 PC y 1 NC.

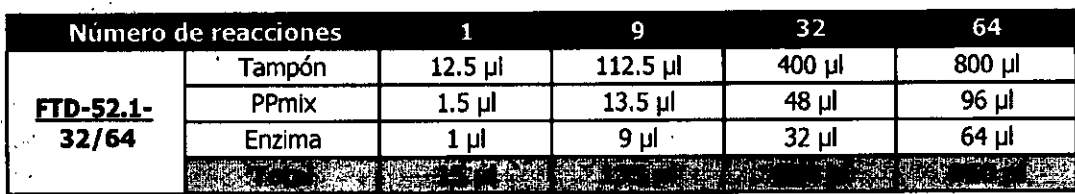

Preparación de una placa de 96 pocillos para ABI 7500:

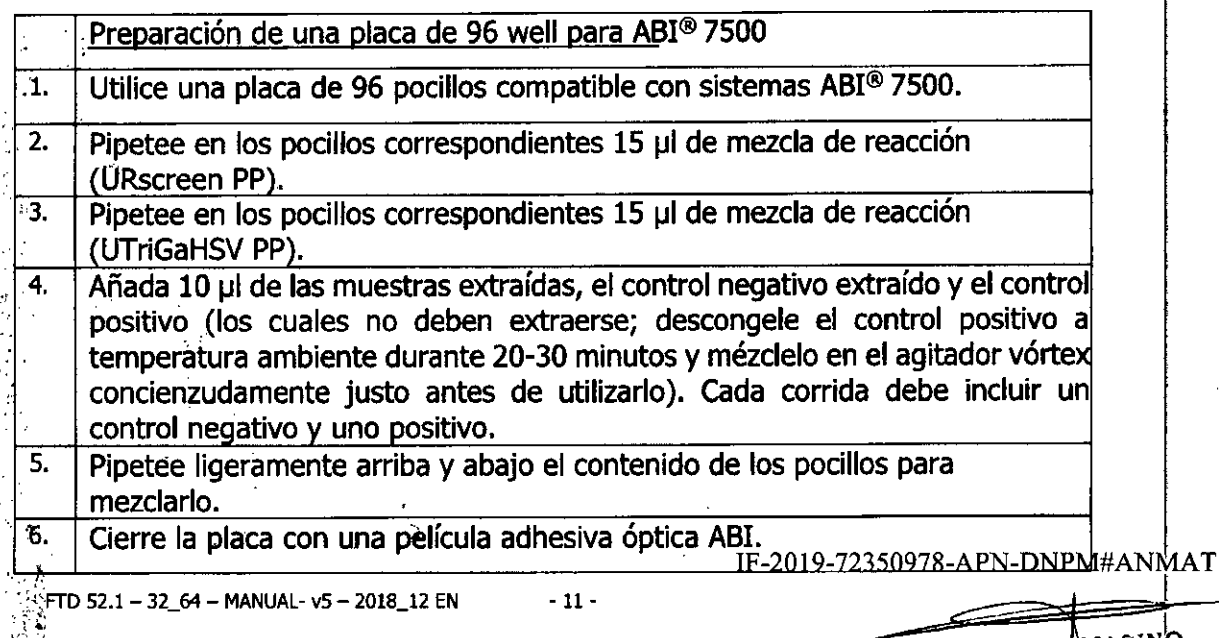

 $\mathcal{E} \subset \mathcal{E}$ 

:¡

I

MARISOL MA51Np BIOQUIMICA | M.N. 9483<br>DT-TECN **ULAB S.A.** 

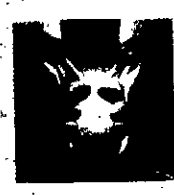

,~.. f

**FIDSTOR** 

7. Mezcle los componentes agitando la placa en el agitador vórtex y centrifúguela brevemente después. 8. Introduzca la placa en el sistema ABI<sup>®</sup> 7500.

**Figura 1** (6 pacientes + PC + NC) es un ejemplo de cómo colocar las muestras y controles en una placa para sistemas ABI 7500. .

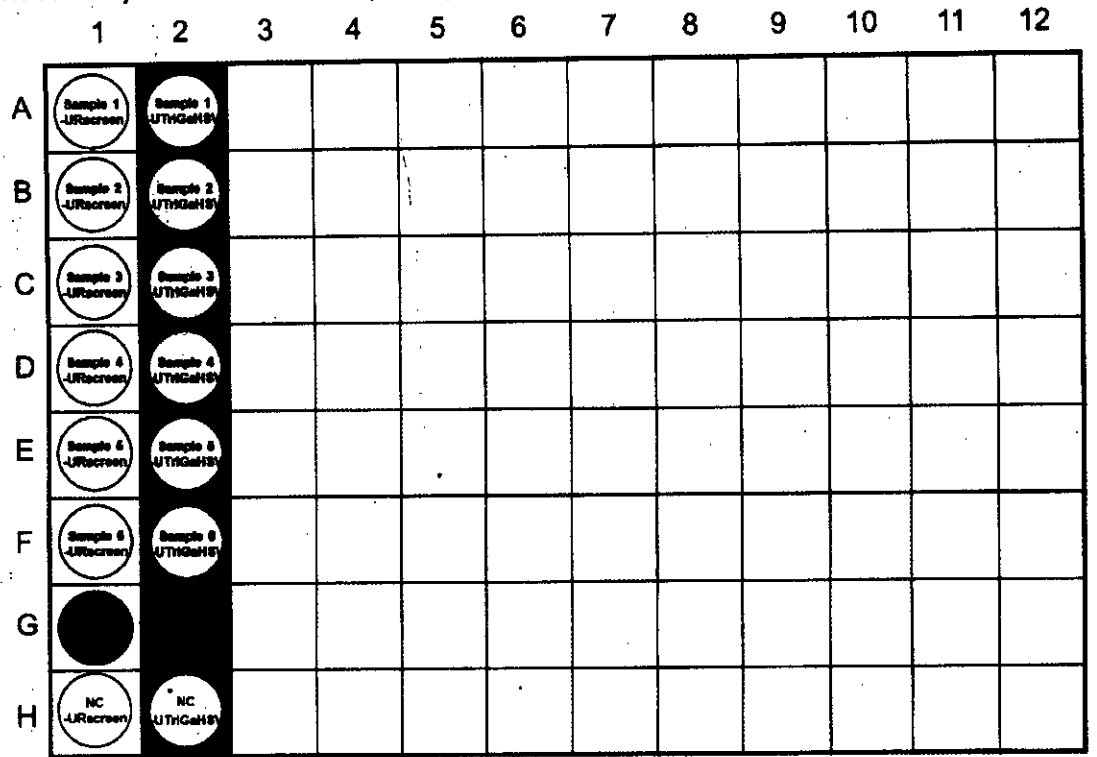

**Figura** 1: Esquema ejemplo de la colocadón de muestras y controles en una placa de 96 pocillos para sistemas ABI@7500.

Filas A-H; columnas 1-12= diseño del soporte de precisión de tiras para ABI<sup>®</sup> 7500.

- $1A-F$ ,  $2A-F$  = mezcla de reacción lista para usar y muestras  $1-6$
- PC-URscreen/-UTriGaH5V= mezcla de reacdón lista para usar control positivo (Gl and G2)
- •... NC-URscreen/-UTriGaHSV= mezcla de reacción lista para usar y control negativo (Hl and H2) .
- Fondo amarlllo= mezcla de reacción URscreen (lA-H)
- Fondo verde= mezcla de reacción UTriGaHSV (2A-H)

- 32\_64 - MANUAL- v5 - 2018\_12 EN - 12 -

Página 18 de 25

IF-2019-72350978-AFR-DRP **THANMAT** marisol Masino **Bl0QUlMICA** .N.9~83 DT \_TECNO AS SA .

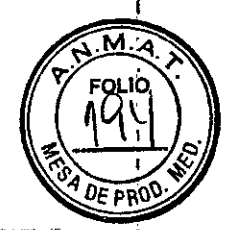

 $\lim_{\lambda\to 0} \frac{1}{\lambda} \sum_{i=1}^{\infty} \frac{1}{\lambda_i} \frac{1}{\lambda_i} \leq \sum_{i=1}^{\infty} \frac{1}{\lambda_i} \sum_{i=1}^{\infty} \frac{1}{\lambda_i} \sum_{i=1}^{\infty} \frac{1}{\lambda_i} \sum_{i=1}^{\infty} \frac{1}{\lambda_i} \sum_{i=1}^{\infty} \frac{1}{\lambda_i} \sum_{i=1}^{\infty} \frac{1}{\lambda_i} \sum_{i=1}^{\infty} \frac{1}{\lambda_i} \sum_{i=1}^{\infty} \frac{1}{\lambda_i} \$ 

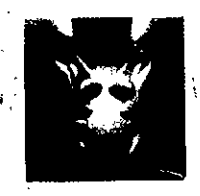

# **12. Programación del termociclador**

En la **Tabla 4** encontrará la información necesaria para programar los detectores de su termociclador. Consulte la **Figura 1,** capítulo 11, para un ejemplo del diseño de la placa final con las identificaciones de tipo de muestra y mezcla.

**Tabla** 4: Configuración de las muestras, control y programación de los canales.

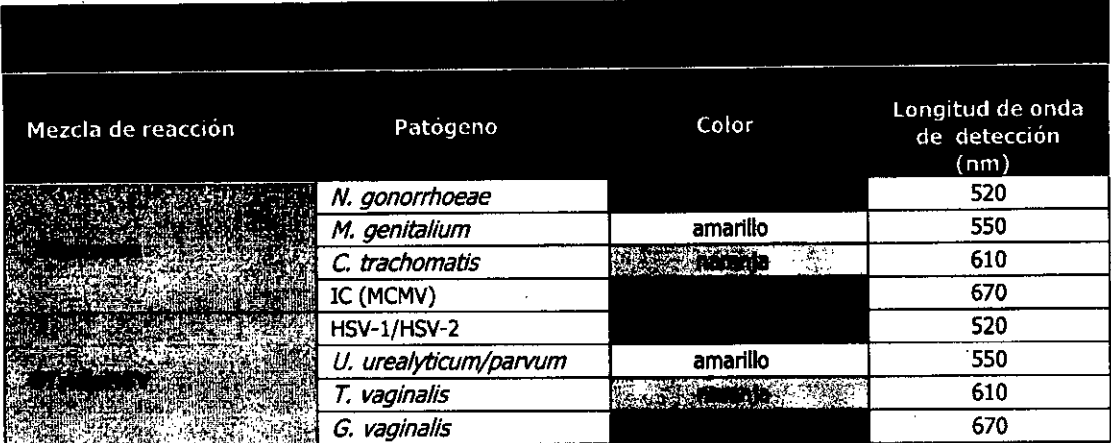

\* Las longitudes de onda de detección indicadas corresponden al sistema ABI@ 7500; estas podrían variar ligeramente en otros equipos.

### **Programa** de PCR Fast-track mastermix:

- A 50°C mantener durante 15 minutos
- .A 94°C mantener durante 1 minuto
- 40.ciclos de: 94°C durante 8 segundos
	- . 60°C durante 1 minuto

Encontrará información detallada sobre la programación de los termocicladores en los manuales de instrucciones correspondientes, que pueden descargarse desde nuestra página web [www.fast-trackdiagnostics.com.](http://www.fast-trackdiagnostics.com.)

### FTD 52.1 - 32\_64 - MANUAL- v5 - 2018\_12 EN

. ,

ą.

-13 -

### IF-2019-72350978-APN-DNRN

MARISOL MASINO **BIOOUIMIC . M,Nj94B3** -.... -r:r.t,l LA~. ~ ,.

Página 19 de 25

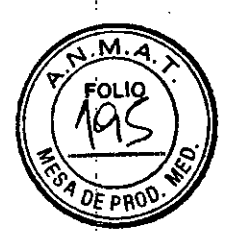

**FTD STD9** 

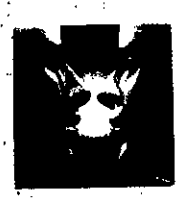

. . '

.:;

 $\frac{1}{\sqrt{2}}$ ....

 $\frac{1}{2}$ 

### **NOTAS IMPORTANTES:**

" '

Si utiliza el sistema ABI<sup>®</sup> 7500 o QuantStudio 5<sup>1</sup> deberá cambiar la configuración del colorante de referencia pasivo (por defecto, ROX). Una vez asignados los detectores y los procesos a todos los pocillos hagan clic en "acabar" para que el software cree el documento de placa. Haga clic en un pocillo, o bien selecciónelo y arrástrelo con el ratón para seleccionar réplicas. . Introduzca el nombre de la muestra y cambie la referencia pasiva a "none" <sub>,</sub> (ninguna)

Si utiliza el sistema **QuantStudio 5™ NO** seleccione el programa rápido (Fast).

Si utiliza el sistema RotorGene, desactive la optimización automática de la ganancia y configure la ganancia de los canales amarillo, naranja, rojo y verdeen 5.

Si utiliza el" sistema LightCyeler@ 480, deberá realizar una compensación del color antes de empezar a utilizar las pruebas FTD. FrD aconseja realizar una 'nueva compensación del color anualmente y después de cada mantenimiento del aparato. Los reactivos de compensación del color los suministra gratuitamente FTD. Utilice Abs Quant/Fit Points para analizar la corrida .

TD 52.1 - 32\_64 - MANUAL- v5 - 2018\_12 EN -14

! ,

Página 20 de 25

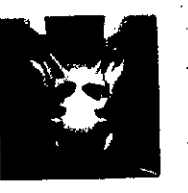

 $\varepsilon$  to stop ,<br>\

### 13. Interpretación de resultados

..

1,

Luego de los pasos preliminares de la corrida de RT-PCR (es decir configuración del umbral y de la linea de base), Fast Track Diagnostics recomienda prestar atención a los siguientes criterios:

.'. 1 Todos los **controles negativos** deben situarse por debajo del umbral. En caso de 'posible contaminación (aparición de una curva en el control negativo o de un conjunto de curvas en las muestras a valores Ct elevados, por ejemplo, de másde 36), los 'resultados obtenidos no podrán interpretarse y se deberá repetir el proceso al completo (extracción incluida).

2 Todos los controles positivos deben mostrar una traza de amplificación positiva . (es decir, exponencial). Los controles positivos deben dar un valor Ct inferior a 33.

- 3. Verifique la traza "componente" antes de aceptar como real la traza exponencial. Póngase en contacto con el fabrieante del equipo o con FTD (support@fast- ,'trackdiagnostics.com) si necesita ayuda.
- 4. Todos los controles internos deben mostrar una traza de amplificación positiva , (es decir, exponencial). El control interno debe dar un resultado Ct inferior a .33. Un control interno con valor Ct superior a 33 puede indicar la existencia de un problema de purificación o de una muestra fuertemente positiva capaz de inhibir el IC.

Si se cumplen los criterios numerados, cualquier muestra de paciente que ;exhiba una traz¡l exponencial debería considerarse positiva para alguno de los patógenos analizados por este kit. Por ejemplo, si una muestra de paciente analizada con la mezcla URscreen exhibe traza exponencial de fluorescencia en el canal naranja (ver Tabla4) esta muestra contiene carga detectable de ácido. nucleico de C. trachomatis.

Observación:importante: Tenga en consideración que con URscreen Master ,Mix una señal positiva fuerte en el canal verde *(N. gonorrhoeae)* puede conducir a la aparición de una señal débil no específica en el canal amarillo *(M. genitalium*). Téngalo en cuenta al momento de analizar los resultados

## $\frac{1}{4}$ . ¿Quiere acelerar el flujo de trabajo?

FastFinder<sup>TM</sup> es un software estandarizado de análisis de resultados que puede usatse para un interpretación rápida y fácil de los ensayos Fast Track Diagnostics,

[www.fast-trackdiagnostics.com](http://www.fast-trackdiagnostics.com)

. FTD 52.1 - 32\_64 - MANUAL- v5 - 2018\_12 EN<br>المجمع:

 $\mathbb{I}_{\mathcal{M}}$ 

-.":1'. . ./,.,

*1, .* .I, .•

- 15 -

IF-2019-72350978-APN-DNPM#ANMA

MARISOL MAŞINO<br>BIOQUIMICA-M.N.19483

BIOQUIMICA-M.N. 9483<br>Página 21 de 25 CONQLAB S.A.

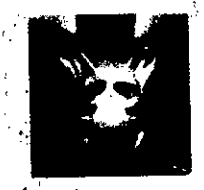

.•,

ίú

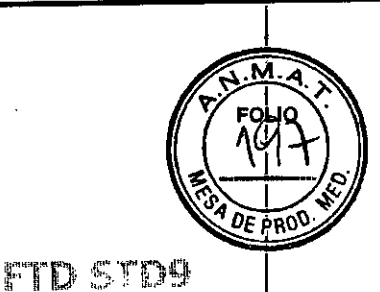

# **14., Solución qe problemas**

### $\mathcal{N}_{\infty}$ Controles positivos sin señal

- Programación incorrecta del perfil de temperatura en el termociclador
	- $\bar{\triangleright}$  Compare el perfil de temperatura con el manual.
- Configuración incorrecta de la reacción de la PCR
	- $\triangleright$  Verifique los pasos del proceso siguiendo el programa de pipeteado y, en caso necesario, repita la PCR.
	- > Compruebe la calibración de las pipetas.
- Procesamiento incorrecto de los controles positivos
	- ~ La agitación vórtex y la descongelación a temperatura ambiente no son las adecuadas o no se han realizado.
- Uno o más de los componentes del producto no se ha(n) almacenado de acuerdo con las instrucciones o bien el kit FTD ha caducado
	- ~ Compruebe las condiciones de almacenamiento y la fecha de caducidad de lo reactivos (consulte la etiqueta); utilice una nueva prueba en caso necesario.
	- Señal del control interno débil o ausente
- Las condiciones de la PCR no se ajustan al protocolo
	- ~. Compruebe las condiciones de la PCRy repita la PCRcon la configuración correcta en caso necesario.
- Inhibición de la PCR o bien no se añadió control interno durante la extracción, o resultó insuficiente
	- »: Asegúrése de que el método de extracción que utiliza sea compatible con los kits FTD.
	- $\triangleright$  Una señal positiva fuerte de un patógeno a veces puede provocar que se inhiba la fluorescencia de un control interno.

Se obtienen señales con el control negativo

- Se ha producido contaminación durante la preparación de la PCR o durante la extracción
	- $\triangleright$  Repita la PCR con nuevos reactivos, en varias réplicas.
	- $\triangleright$  Recomendamos pipetear los controles positivos en último lugar.
	- $\triangleright$  Asequ<sup>r</sup>ese de que el entorno de trabajo y los instrumentos se descontaminan periódiCamente.
	- Si tiene alguna pregunta o detecta otros problemas, no dude en ponerse en contacto . con nosotros support@fast-trackdiagnostics,com.

### IF-2019-72350978-APN-DDFP

Página 22 de 25

FTD  $52.1 - 32~64 - MANUAL - v5 - 2018~12$  EN  $-16 -$ 

",.' (

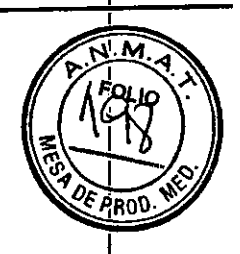

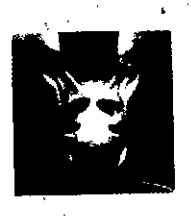

Ĵ.

# **FID STDS**

# **15. Validación'**

Encontrará datos,de validación detallados para la sensibilidad, la especificidad, los estudios encondiara datos de validades de calidad para cada kit FTD en www.fasttrackdiagnostics.com.

# **16. Símbolos**

.,'

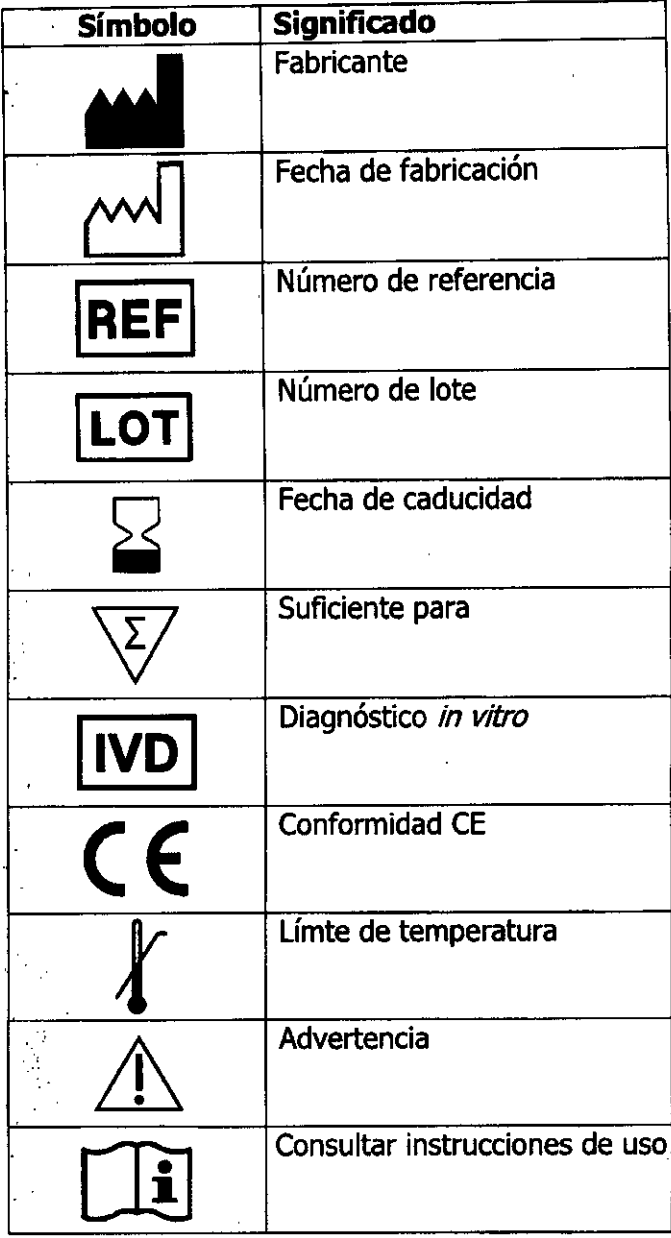

-17 -

FTD 52,1 - 32\_64 - MANUAL- v5 - 2018\_12 EN

;:

IF-2019-7235<del>0978-APN-DWP</del>M#ANMAT MARISOL ASINO **f310QUIMICA M.N.9483** :)T . **TECN AB** S.A.

Página 23 de 25

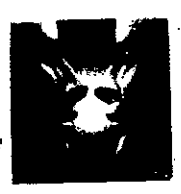

**ETD STDA** 

# 17. Historial del documento

Nota: Por favor, preste atención particular a las modificaciones escritas en negrita.

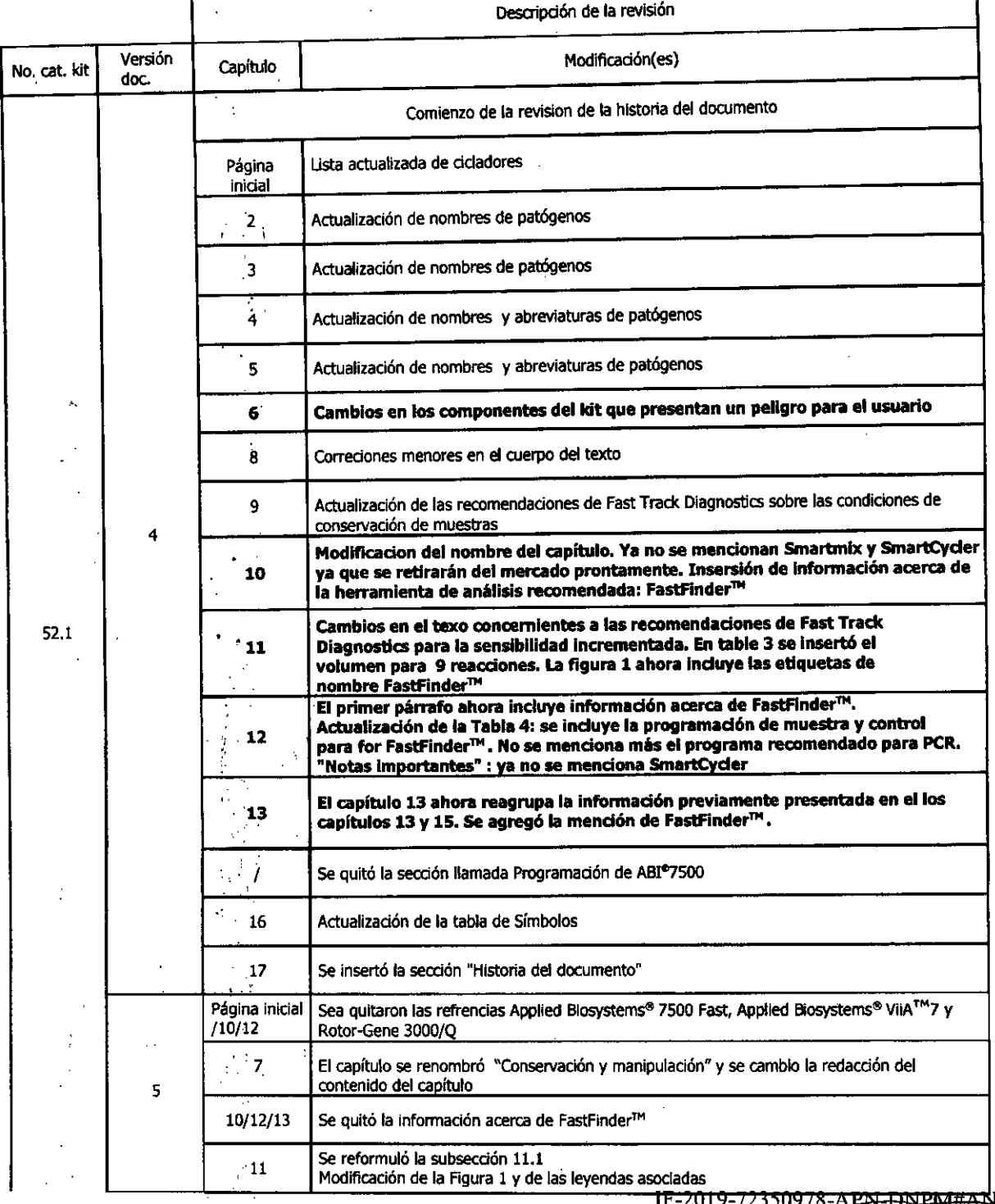

FTD 52.1 - 32\_64 - MANUAL-  $v5 - 2018$ \_12 EN - 18 -

1A-T

Página 24 de 25

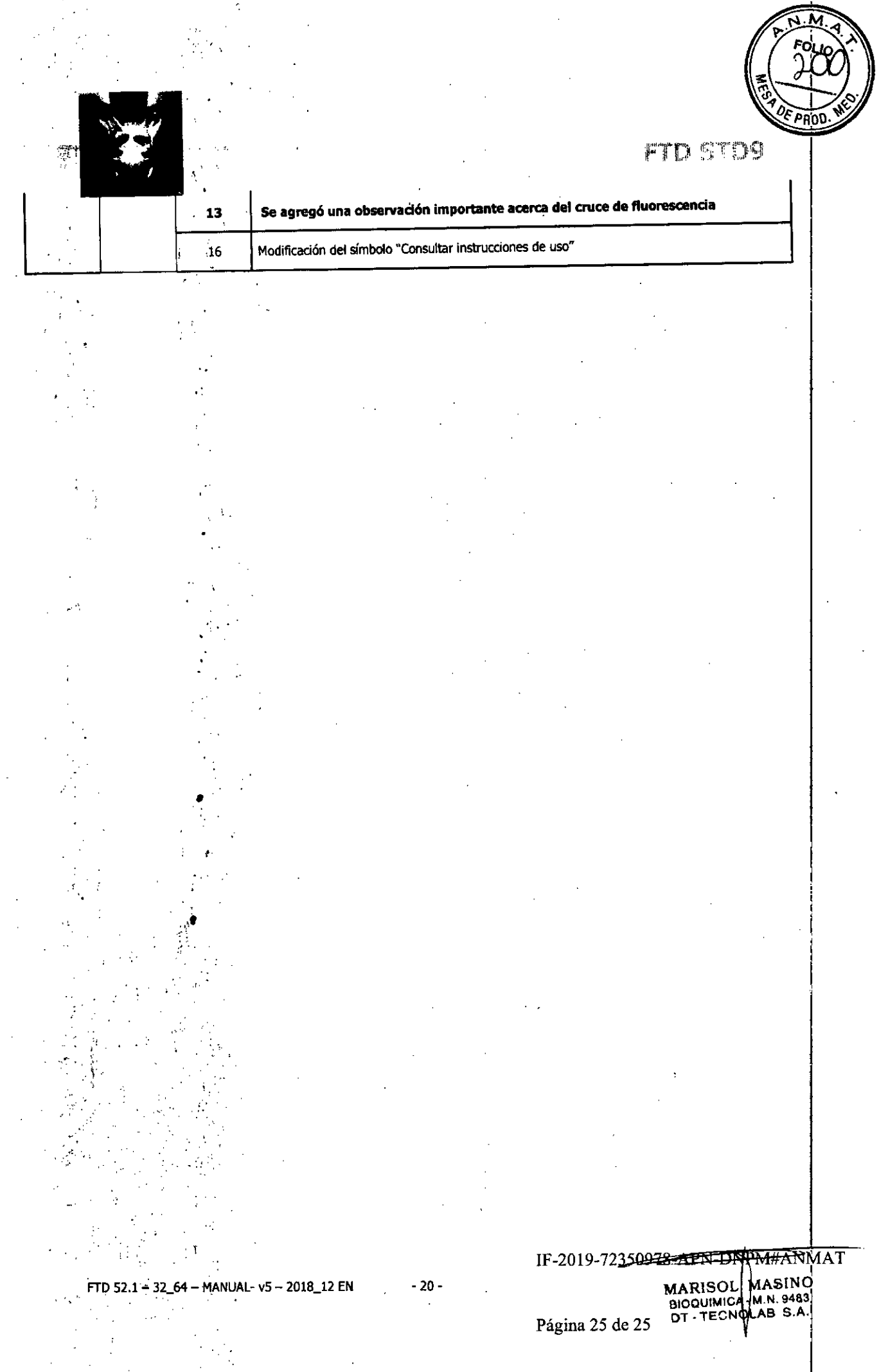

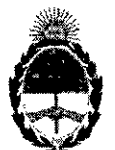

República Argentina - Poder Ejecutivo Nacional<br>2019 - Año de la Exportación

Hoja Adicional de Firmas Anexo

Número: IF-2019-72350978-APN-DNPM#ANMAT

### CIUDAD DE BUENOS AIRES Martes 13 de Agosto de 2019

Referencia: 3110-3968-17-9

El documento fue importado por el sistema GEDO con un total de 25 pagina/s.

STION DOCUMENTAL ELECTRONIC<br>CUMENTAL ELECTRONICA - GDE, 4 .<br>:AR\_o=SECRETARIA DE GOBIERNO DE MODERNIZACION,<br>, serialNumber=CUIT 30715117564 ou=SECRETARIA DE 1<br>Dats: 2019.08,13 16:29

Mariano Pablo Manenti Jefe I Dirección Nacional de Productos Médicos Administración Nacional de Medicamentos, Alimentos y Tecnología Médica

> d by GESTION DOCUMENTAL ELEC TION DOCUMENTAL ELECTRONICA - GDE. IUR<br>IZACION,<br><sup>NISTRATIVA,</sup> ou=sec.ne.i.n.n.in. De MODERNIZ<br>senalNumber=CUIT 30715117554<br>Date: 2019.08.13 16:29:53 -03'00'

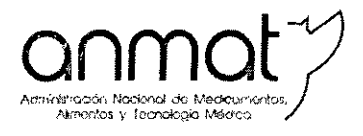

 $\frac{1}{2}$ ,'.'

. "

Secretaría de Gobierno de Salud

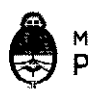

Ministerio de Salud y Desarrollo Social Presidencia de la Nación

# CERTIFICADO DE AUTORIZACIÓN E INSCRIPCIÓN PRODUCTOS PARA DIAGNOSTICO DE USO IN VITRO

Expediente nº 1-47-3110-3968-17-9

La Administración Nacional de Medicamentos, Alimentos y Tecnología Médica (ANMAT) certifica que de acuerdo con lo solicitado por TECNOLAB S.A, se autoriza la inscripción en el Registro Nacional de Productores y Productos de Tecnología Médica (RPPTM), de un nuevo producto para diagnóstico de uso in vitro con los siguientes datos característicos:

### Nombre comercial: FTD STD9.

Indicación de uso: Ensayos de PCRmultiplex para la detección de ácido nucleico de *Chlamydia trachomatis, Neisseria gonorrhoeae, Mycoplasma genitalium, Trichomonas vaginalis, Gardnerella vaginalis, Ureaplasma urealyticum, Ureaplasma parvum* y el virus de Herpes simple tipo 1 y 2 en muestras de orina e hisopados genitales y rectales de origen humano. Forma de presentación: Envases por 32 (referencia nº FTD-52.1-32) o 64 (referencia nº FTD-52.1-64) determinaciones, conteniendo:

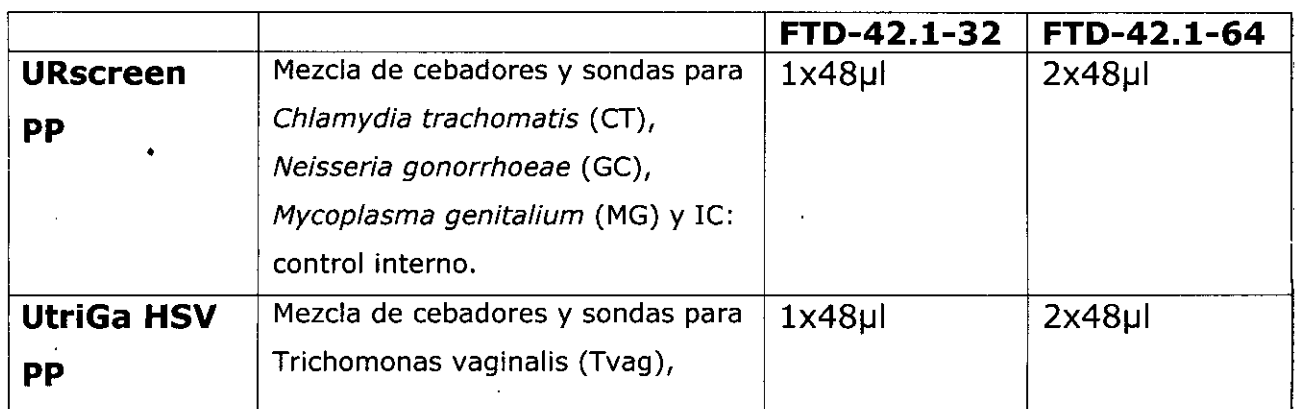

Sede Central Av. de Mayo 869, CASA

Deleg. Mendoza Rernedios de Escalada de San Martín 1909, Mendoza Prov. de Mendoza

Sede Alsína Alsina 565/671,CABA

Deleg. Córdoba Obispo Treja 635, Córdoba, Prov. de Córdoba

Deleg. Paso de los Libres Ruta Nacional 117, km.10, ca. TE.CAR., Paso de los Ubres, Prov. de Corrientes

Sede INAME<sup>T</sup> **the Sede INAL** Sede INAL Sede Prod. Médicos. Av. Caseros 2161, CABA Estados Unidos 25, CABA Av. Belgrano 1480, CABA

Te!. (+54-<sup>J</sup> 1) 4340-0800 - <http://www.argentina.gob.ar/anmat> - República Argentina *--- "-~" .. "-L- .\_\_. "\_'\_''''''''\_\_ ''''''''''\_''''\_*

Deleg. Posadas Roque González 1137, Posadas, Prov. de Mísiones

Deleg. Santa Fé Eva Pe'on 2456, Santa Fe, Prov, de Santa Fé

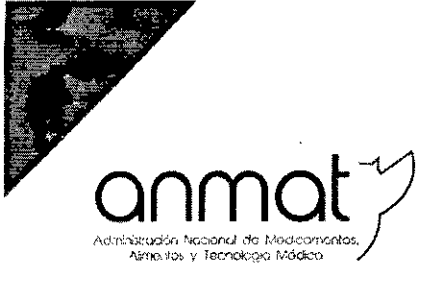

Secretaría de Gobierno de Salud

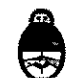

Ministerio de Salud y Desarrollo Social Presidencia de la Nación I

 $\frac{1}{2}$ 

 $\tau$ 

 $\frac{1}{2\sqrt{2}}$ 

一、 在时间的 医下肢

 $\frac{1}{2}$ 

i<br>j.

ali<br>R

is<br>1

 $\mathcal{S}_{\mathcal{A}}$ P ÿ.  $\frac{1}{2}$ 

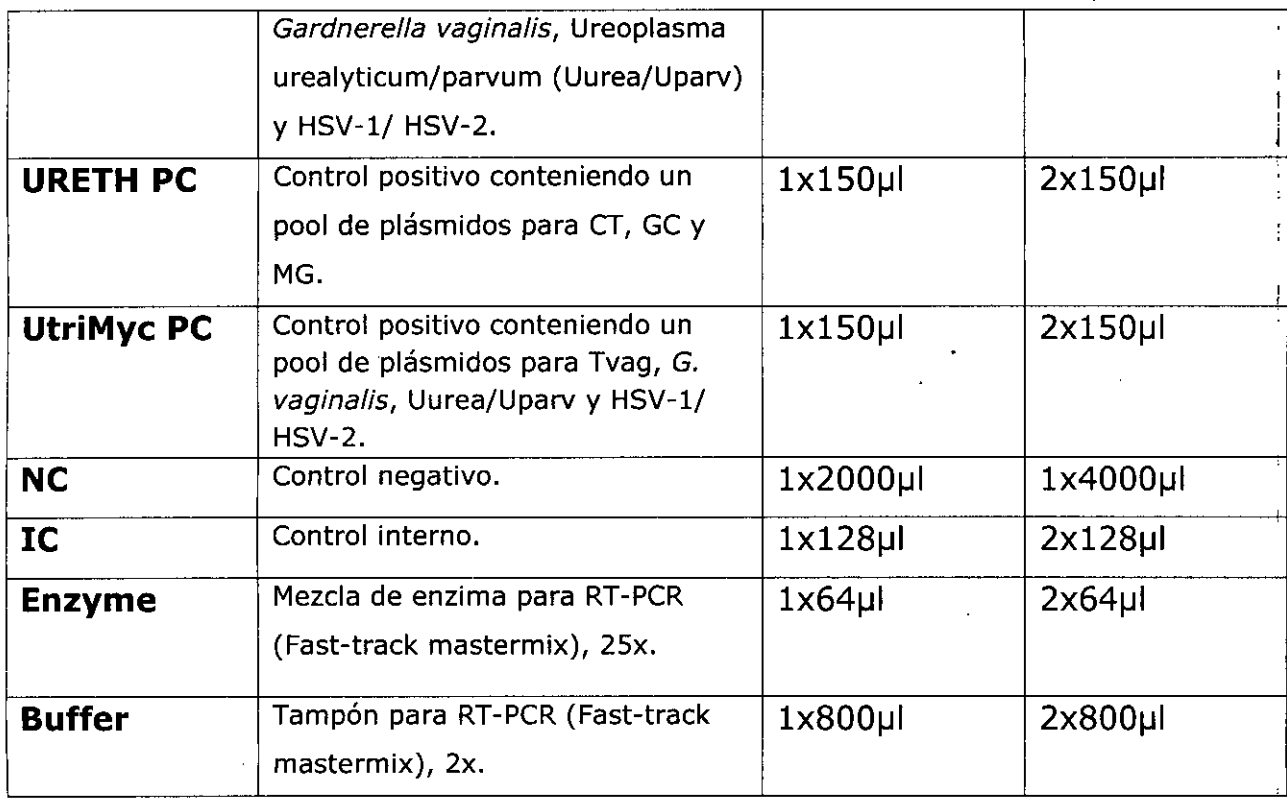

Período de vida útil y condición de conservación: 12 meses, conservado a -20°C.

Nombre y dirección del fabricante: Fast Track Diagnostics Luxembourg S.à.r.l.; 29, rue Henril Koch; L-4354 Esch-sur-Alzette; Luxemburgo.

Condición de Venta/Categoría: venta a Laboratorios de análisis clínicos. USO PROFESIONAL EXCLUSIVO

DIAGNOSTICO USO IN VITRO PM-1252-133 Se extiende el presente Certificado de Autorización e Inscripción del PRODUCTO PARA

*742Z*

Expediente Nº 1-47-10-3968-17-9

Disposición NO

Sedes y Delegaciones

Sede Central Av. de Mayo 869, CABA

Subadministractor Nacional Sede Alsina Alsina 665/671, CABA

*Q'I/¡¡Ilh* ¡Yo *b\_*

ilOI *"'6%80*

Sede INAME Sede INAL Sede INAL Sede Prod, Médicos<br>Av. Caseros 2161, CABA Estados Unidos 25, CABA Av. Belgrano 1480, CABA

**1998 - Tel.** (+54-11) 4340-0800 - <http://www.argentina.gob.ar/anmat> - República Argentina<br> **1998 - Provincipal de la provincipal de la provincipal de la provincipal de la provincipal de la provincipal<br>
<b>1998 - Provincipal** 

Av. Belgrano 1480, CABA

Deleg. Mendoza Remedios de Escalada de San Martín 1909, Mendoza Prov. de Mendoza

Deleg. Córdoba Obispo Trejo 635, Córdoba, Prov. de Córdoba

Deleg. Paso de los Libres Ruta Nacional 117, km.10, co. TE.CAR., Paso de los Libres, Prov, de Corrientes

Deleg. Posadas Roque Gonzalez 1137, Posadas, Prov. de Misiones

Deleg., Santa Fé Eva Perón 2456, Santa Fé, Prov. de Santa f-e